## **PROVIDE YOUR ORCID ID WITH YOUR SCHOLARONE SUBMISSION**

If your journal requires an ORCID iD as a condition for submission and you are the submitting author, follow the steps below.

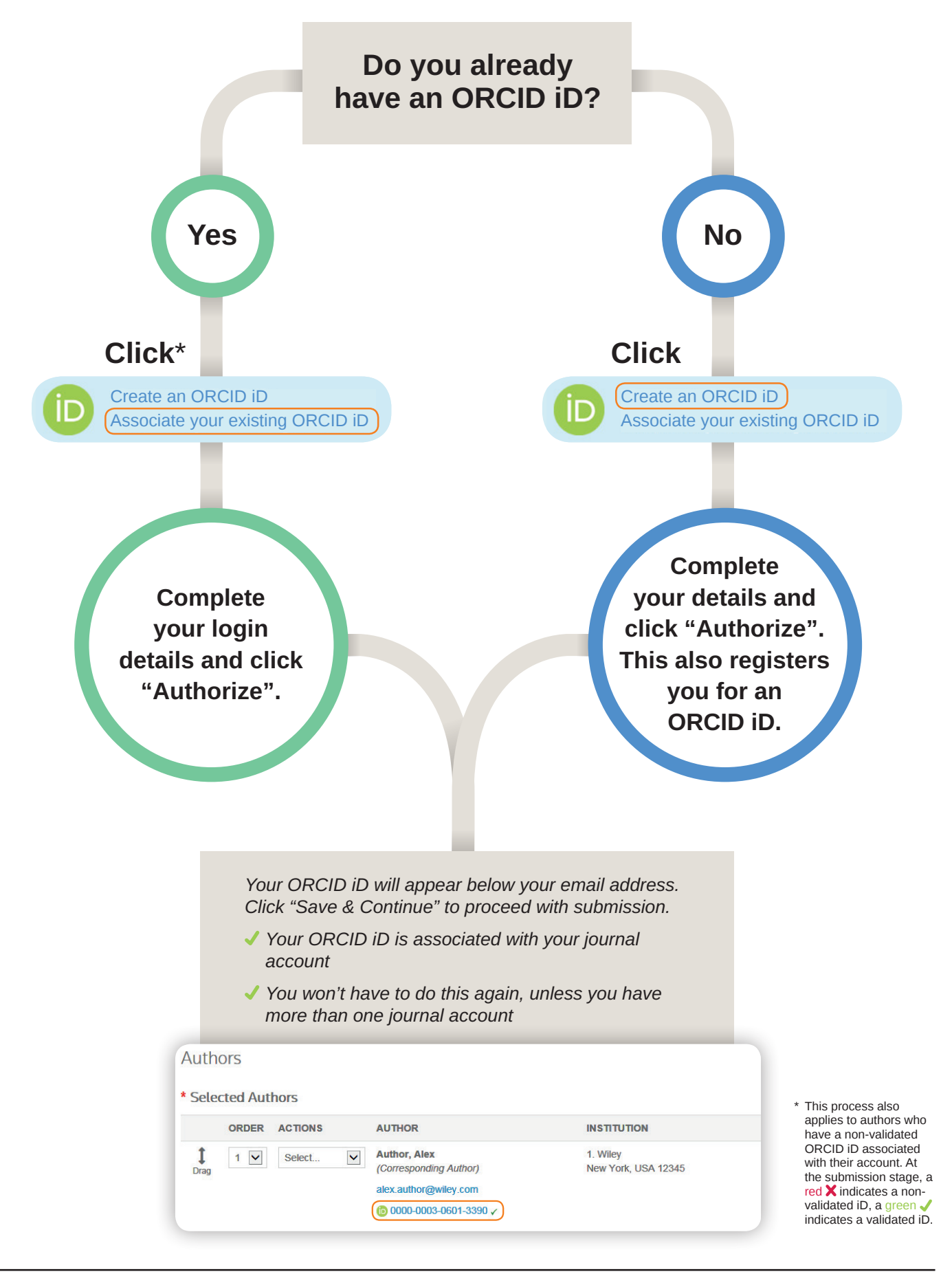

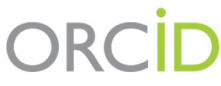

**www.wileyauthors.com/orcid**

WILEY